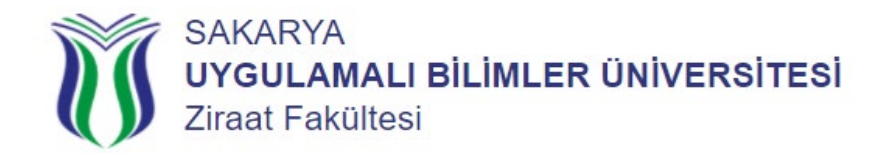

## **Okulunuzu Yeni Kazandım Yapmam Gerekenler Nelerdir?**

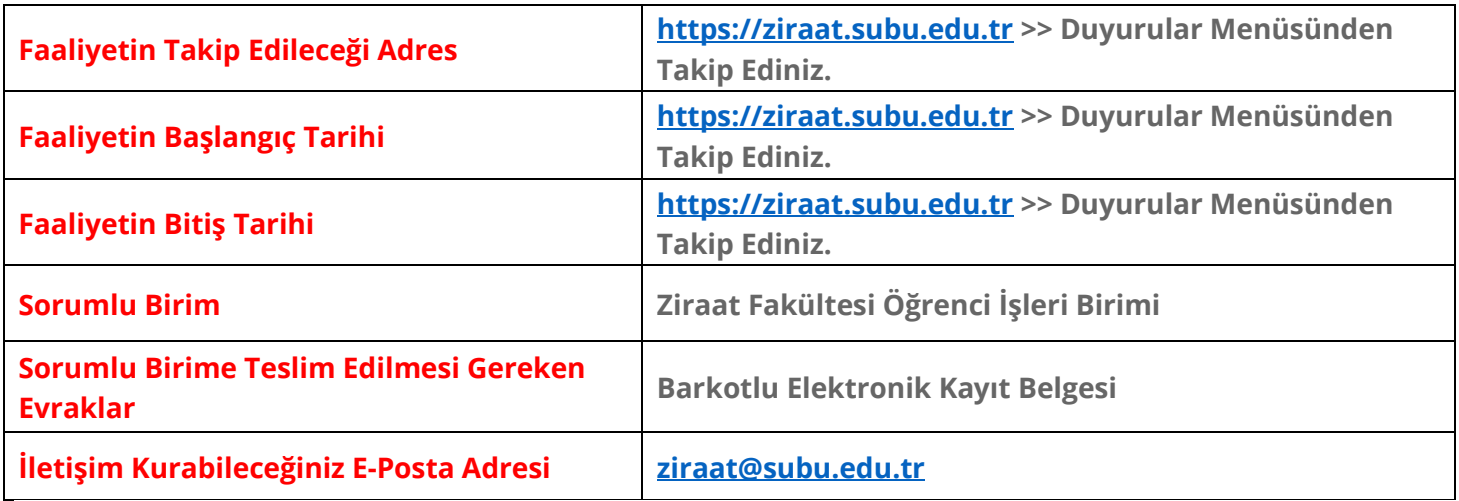

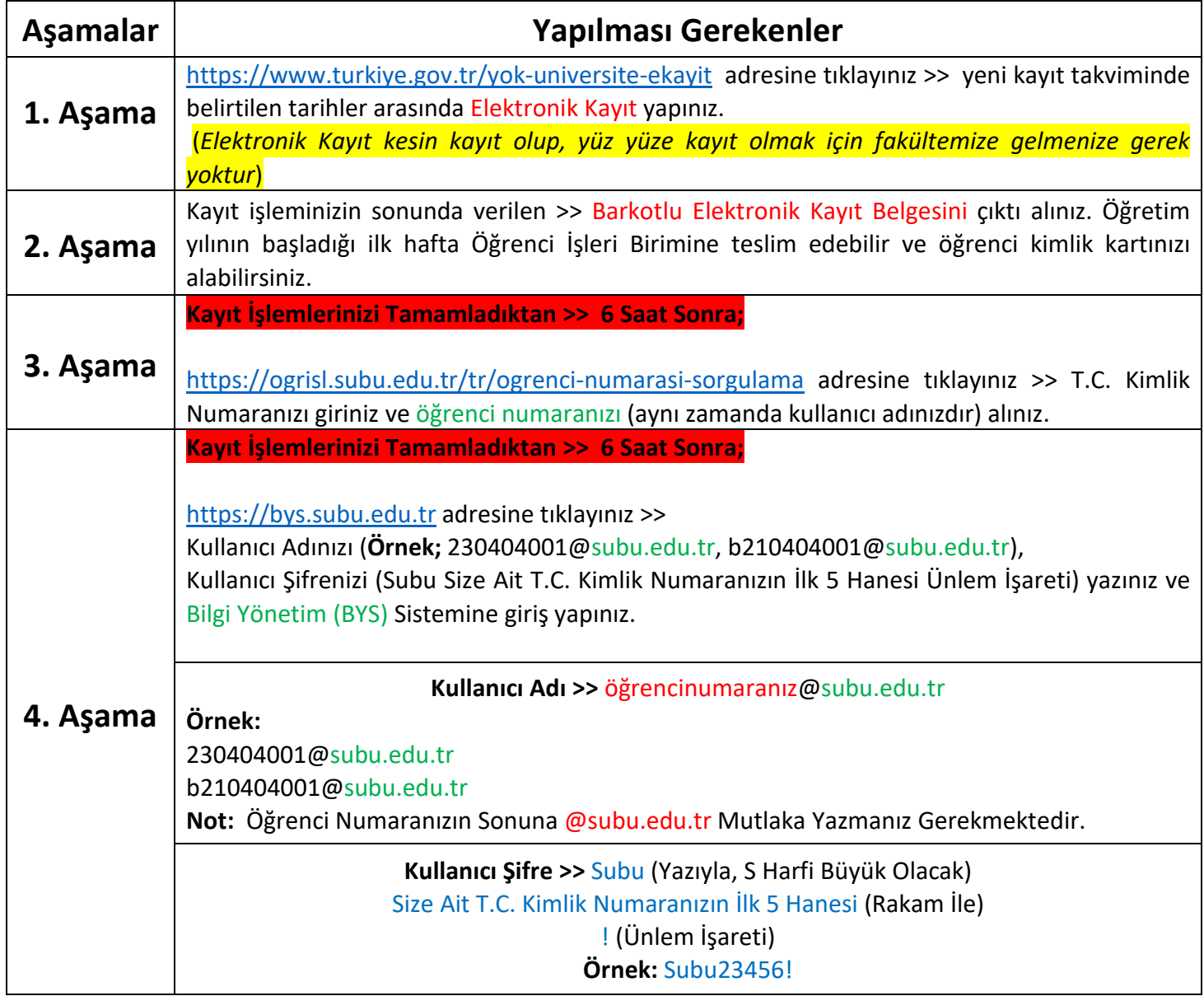

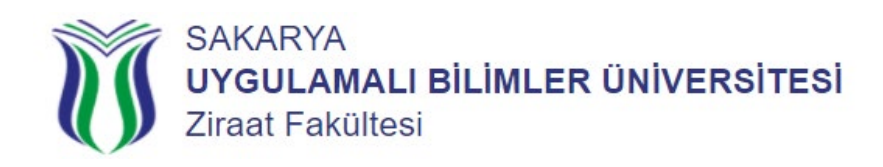

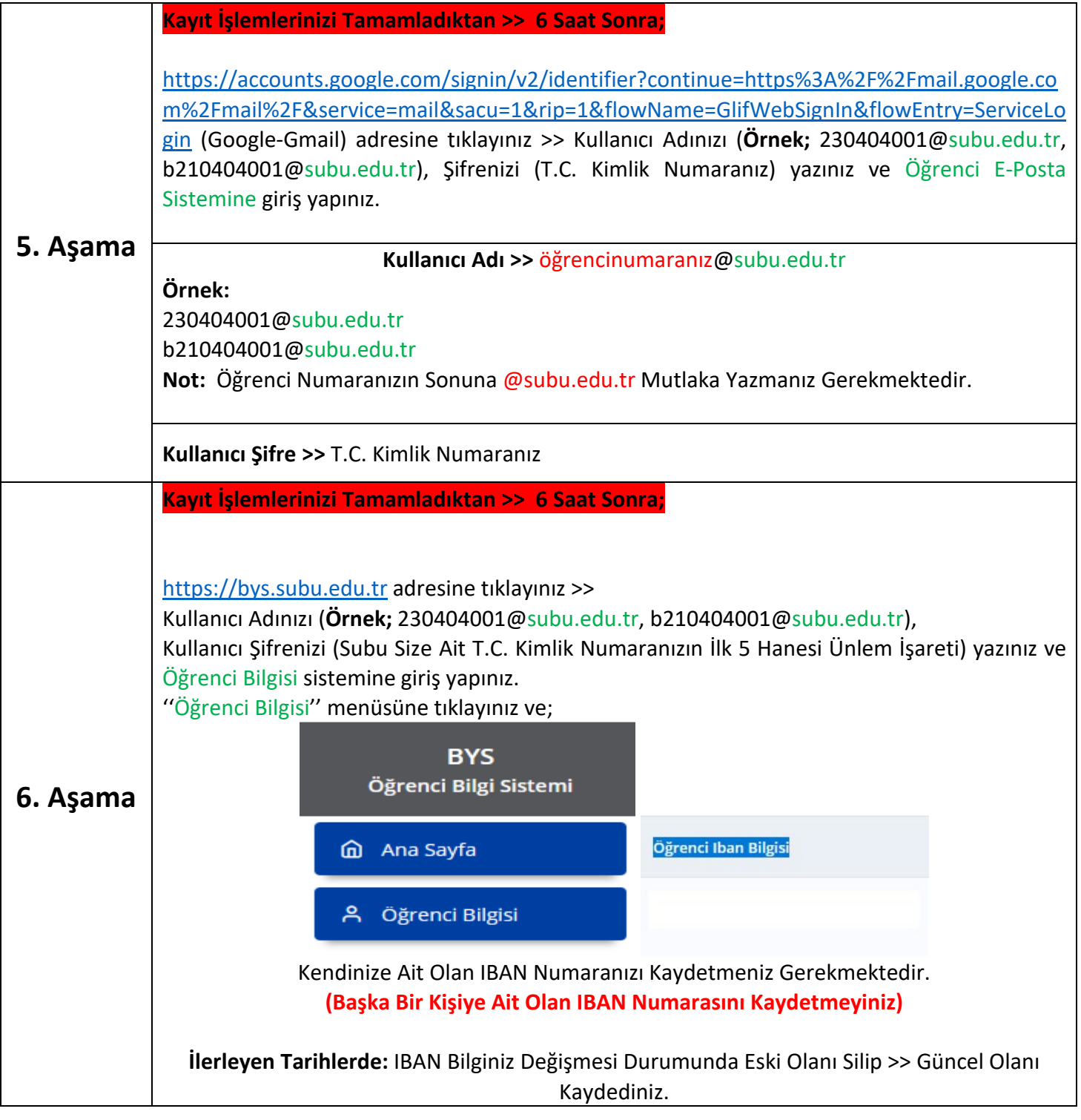